**Free Trading Card Maker Crack+ Keygen Full Version For Windows**

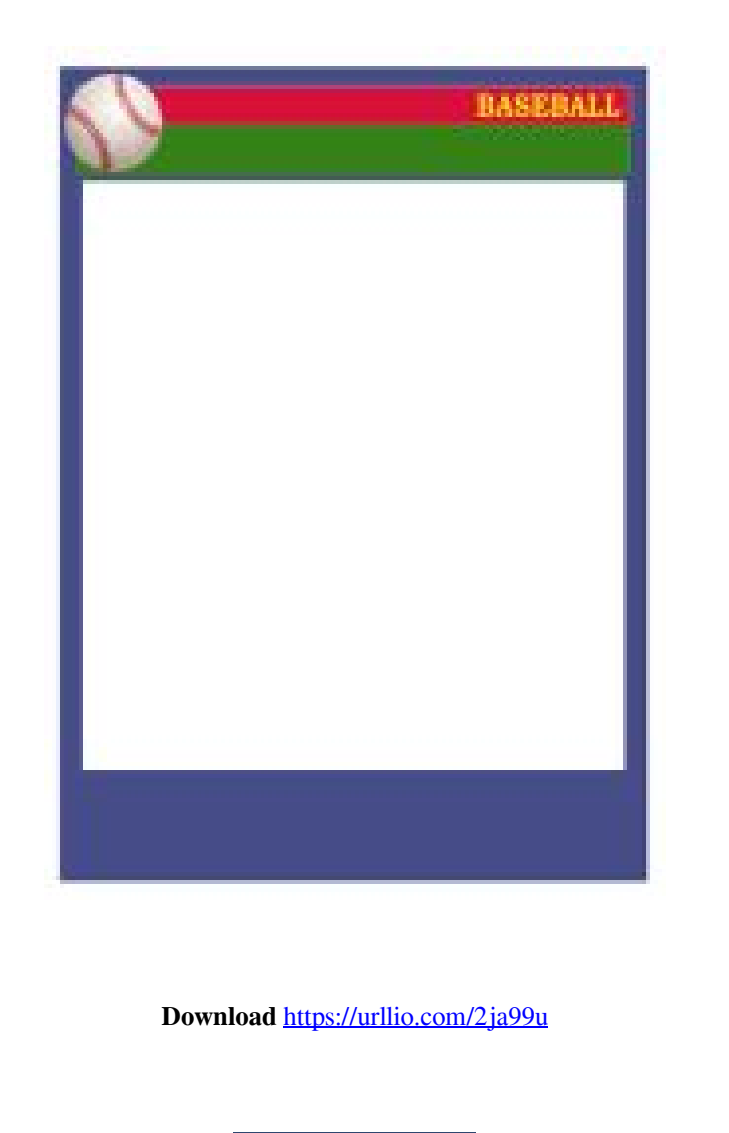

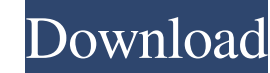

## **Free Trading Card Maker Crack+ Keygen Full Version For Windows**

O You can choose one or more of the topics, which come in three types: 'Fictional Person', 'Physical Object' and 'Event'. ○ You can add a 'Subject', 'Description' and 'Background'. ○ You can insert background images for t an image and a border. • You can choose the size of the border and text to fit. • You can choose the color of the border. • You can add a background image to the border. • You can choose to print in A4 or US Letter format. You can print. • You can fill out the background with more information and change the title. • You can change the text size, font type, style and color. • You can change the background. • You can change the style of the bo size. • You can change the lines and shading of the border. • You can change the position of the border. • You can align the text to the left, center or right side of the card. • You can add a background image the image si the style of the border. • You can change the color of the title, border, background, text and images. • You can change the style of the border. • You can choose the size of the border. • You can change the colors of the t text, border and background

## **Free Trading Card Maker Free Download PC/Windows**

## **Free Trading Card Maker Torrent Download [March-2022]**

Free Trading Card Maker is a simple to use, yet powerful software which can be used for creating and printing fantastic information cards. The solution enables you to create original cards that can be used for education or it has an image on hand - Intuitive and easy to use - Multiple subjects included (Fictional Person, Real Person, Real Person, Physical Object, Event and Abstract Concept) - Prints cards in a variety of formats - Intuitive Printing capabilities in different formats - Built-in pre-designed templates - Can be used for creating cards for education or marketing purposes With Virtual Base Standard Template, you will get a convenient and cost-effe page documents in PDF format Virtual Base Standard Template allows you to create multi-page documents on Mac and Windows with only a few clicks. The software allows you to create a new document by simply dragging and dropp Base Standard Template, you can change the fonts, text and page layout, as well as create tables, images and frames. You can even choose the format of the text in the document's pages. Intuitive drag and drop interface tha your text in pages of the documents in any direction, with the option of creating numbered or bullet lists. Create PDF documents in different formats After creating your template, you can save it to disk in PDF format. Or

**What's New in the?**

## **System Requirements:**

General: Memory: 5 GB RAM Graphics: 4 GB of VRAM Sound: DirectSound compatible sound card Required: DVD/CD drive FPS: 15 FPS or more Recommended: CD-ROM drive Optional: USB Mouse Compatibility: Windows 8, Windows 10, Windo Portuguese, Japanese, Chinese, Korean, Polish

**[PC Startup Master](http://traveasem.yolasite.com/resources/PC-Startup-Master-Updated2022.pdf) [Morose](https://eapogicat.weebly.com/uploads/1/4/1/7/141779806/morose.pdf)** [Hogwarts Screensaver](https://sejohnmormai.weebly.com/uploads/1/4/1/7/141737788/hogwarts-screensaver.pdf)